## **Лицензирование iQChannels**

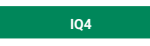

- [Типы лицензий](#page-0-0)
- [Лицензия определяет](#page-0-1)
- [Просмотр и установка лицензии](#page-0-2)
- [Модули и пакеты расширения](#page-1-0)

### <span id="page-0-0"></span>Типы лицензий

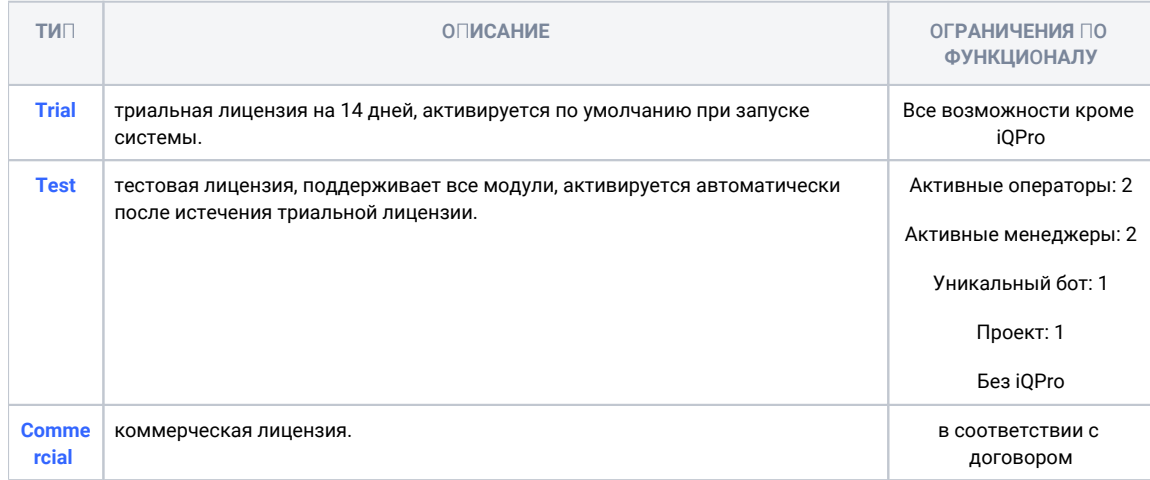

#### <span id="page-0-1"></span>Лицензия определяет

- Количество активных (не архивированных и не удаленных) сегментов, которое может быть в системе.
- Количество активных операторов онлайн, которое может быть одновременно в системе.
- Количество активных персональных менеджеров, которое может быть одновременно в системе.
- Количество пользователей корпоративного рабочего пространства.
- Доступность модулей.

#### <span id="page-0-2"></span>Просмотр и установка лицензии

Просматривать и изменять лицензию может только администратор системы.

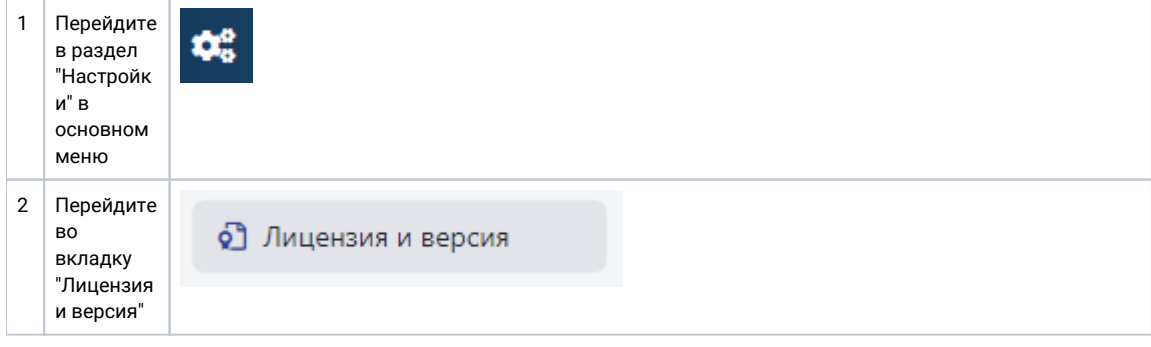

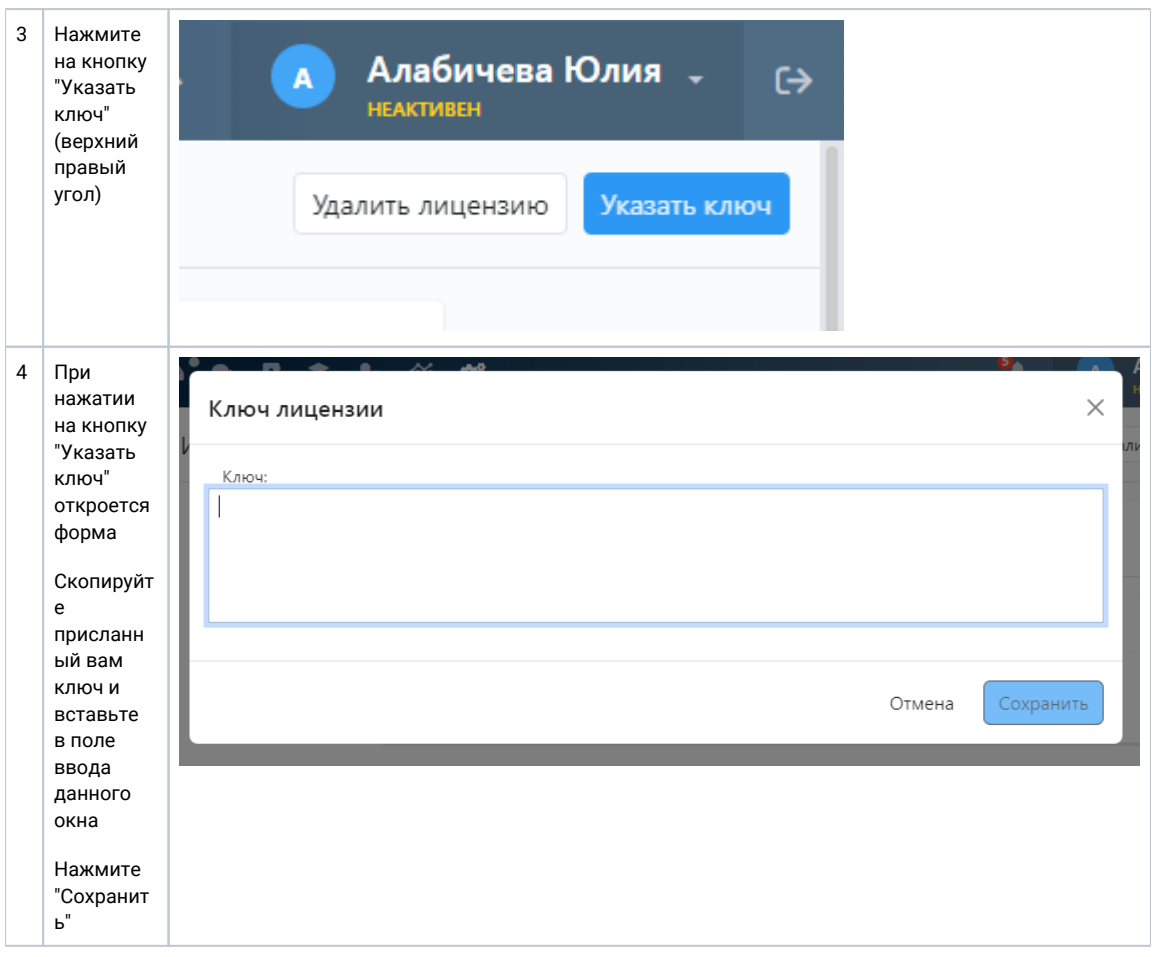

# <span id="page-1-0"></span>Модули и пакеты расширения

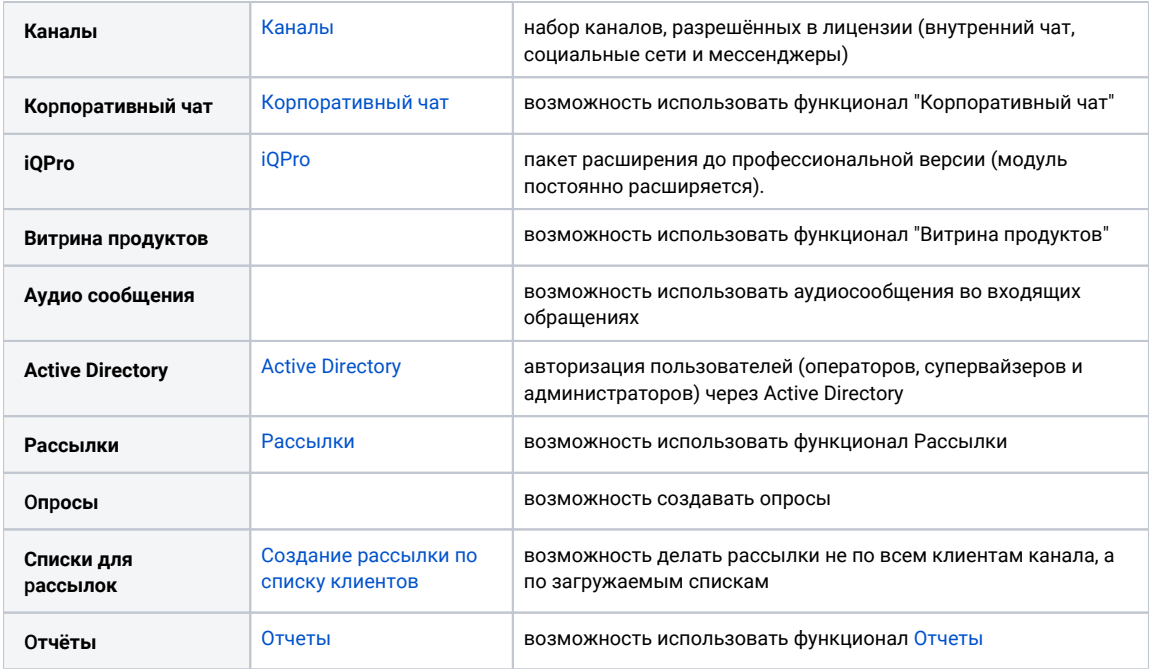

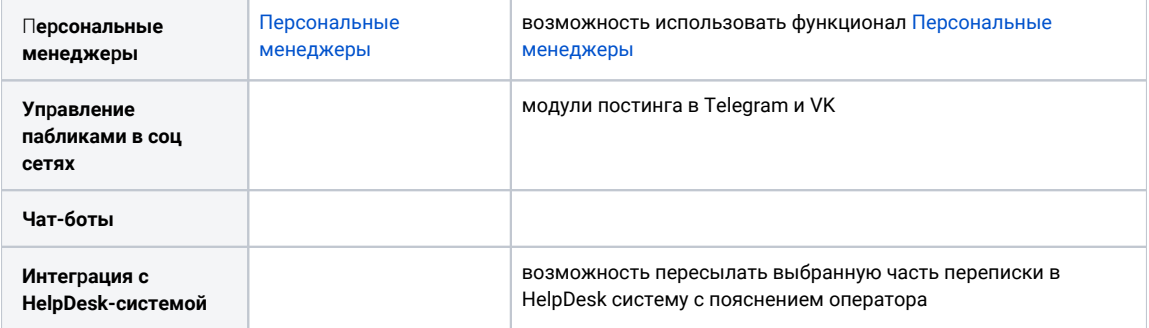